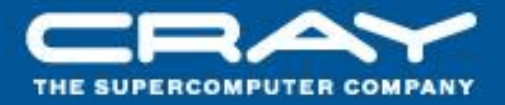

## Optimizing Loop-level Parallelism in Cray XMT™ Applications Michael Ringenburg and Sung-Eun Choi

**CUG 2009** 

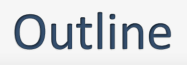

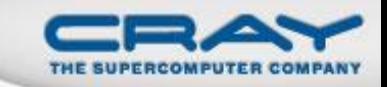

## **Overview of the Cray XMTTM system**

- **•** Introduction to loop parallelism
	- Why do we care about loop parallelism?
	- Parallel execution of loops: threads and iterations
- Identifying parallelism
	- Conditions necessary for parallelism
	- Compiler transformations to augment parallelism
	- Pragmasto assist parallelization
- Implementing parallelism
	- Parallel regions
	- Single processor, multiprocessor, and loop future parallelism
- A parallelization example

## Overview of the Cray XMT™ system

- The Cray  $XMT^{TM}$  system is built on the Cray  $XT^{TM}$  infrastructure
	- Uses the same cabinets, boards, scalable interconnect, I/O and storage infrastructure, user environment, and administrative tools … just changes the processor
- Architected for large-scale data analysis
- Exploits thousands of parallel threads accessing large irregular datasets
	- Hardware supports 128 concurrent threads per processor; runtime software supports "oversubscription"
	- Architecture supports scaling to over 8000 sockets and 1M threads
	- Architecture supports scaling to 128 terabytes of shared memory

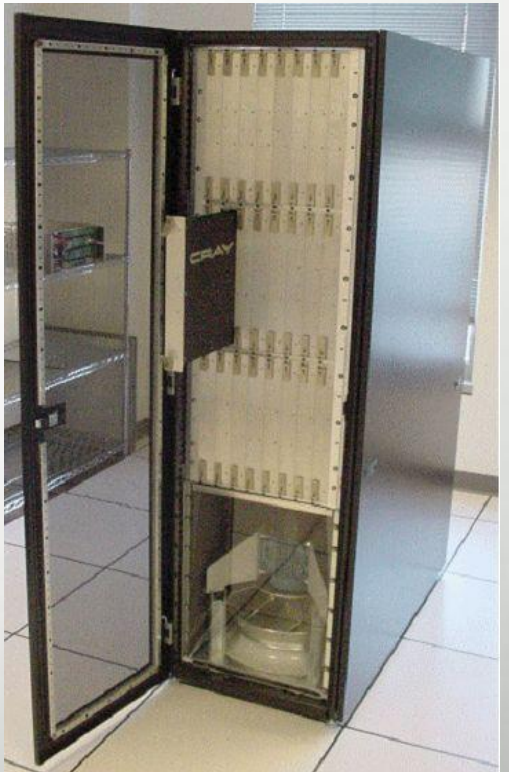

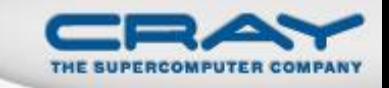

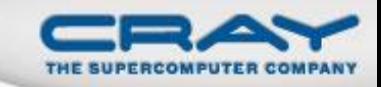

## Outline

- Overview of the Cray  $XMT^{TM}$  system
- **Introduction to loop parallelism**
	- **Why do we care about loop parallelism?**
	- **Parallel execution of loops: threads and iterations**
- Identifying parallelism
	- Conditions necessary for parallelism
	- Compiler transformations to augment parallelism
	- Pragmasto assist parallelization
- Implementing parallelism
	- Parallel regions
	- Single processor, multiprocessor, and loop future parallelism
- A parallelization example

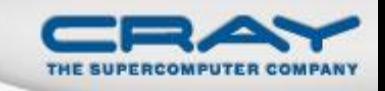

## Why do we care about loop parallelism?

- Applications on the Cray  $XMT^{TM}$  system require lots of parallelism to perform well.
	- Each processor has 128 hardware threads
	- A machine typically has hundreds of processors
	- If your application does not take advantage of these resources, it will not perform up to the capabilities of the machine.
- There are two main sources of parallelism in user applications
	- User-specified future-based parallelism
		- User specifies code that can run on another thread via a future statement
	- Compiler-generated loop parallelism (**focus of this talk**)
		- The compiler breaks up the loop iterations and runs them on different threads.
		- User may assist the compiler in this process

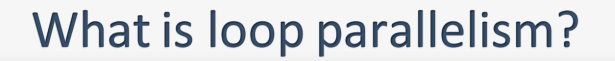

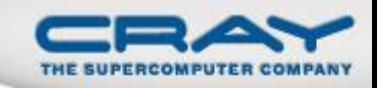

# **for( i=0; i<N; i++) {**  $foo[i] = bar[i];$ **}**

 A "normal" (non -parallelized) loop consists of a series of iterations that run one at a time (in order) on a single thread.

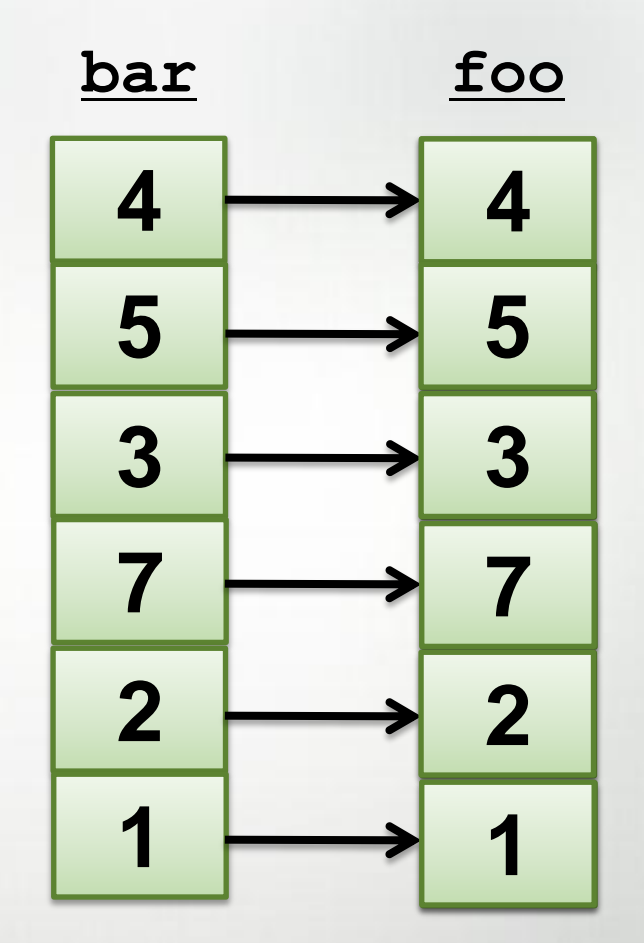

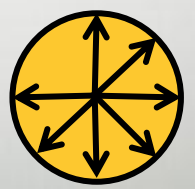

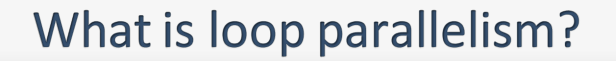

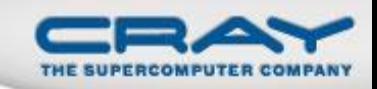

# **for( i=0; i<N; i++) {**  $foo[i] = bar[i];$ **}**

- A parallelized loop consists of a series of iterations that may run simultaneously on multiple threads.
- Every thread executes a distinct subset of the iterations

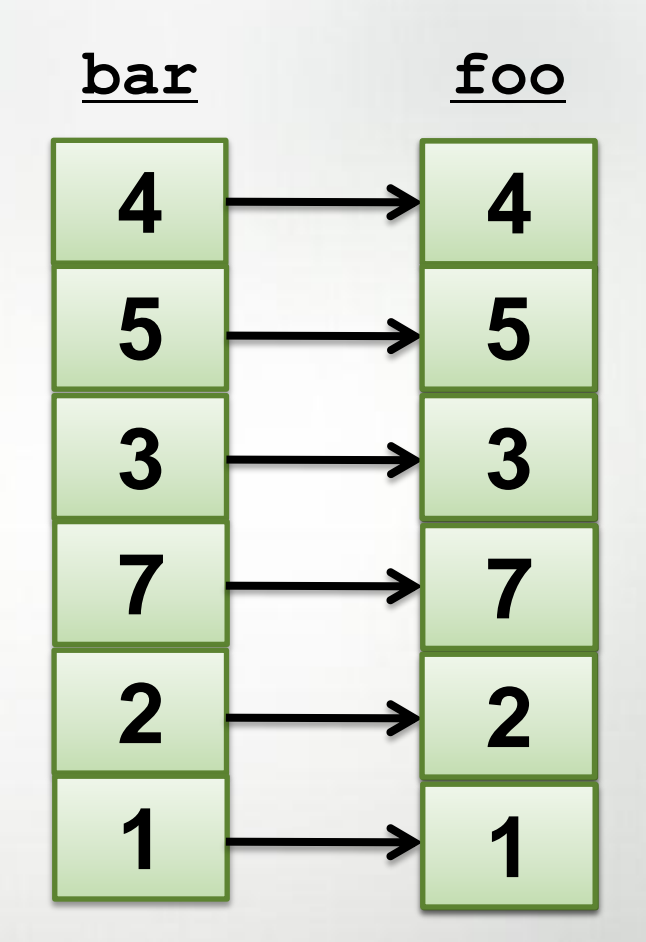

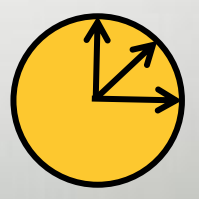

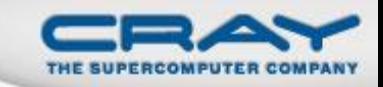

## Outline

- Overview of the Cray  $XMT^{TM}$  system
- Introduction to loop parallelism
	- Why do we care about loop parallelism?
	- Parallel execution of loops: threads and iterations
- **Identifying parallelism**
	- **Conditions necessary for parallelism**
	- **Compiler transformations to augment parallelism**
	- **Pragmasto assist parallelization**
- Implementing parallelism
	- Parallel regions
	- Single processor, multiprocessor, and loop future parallelism
- A parallelization example

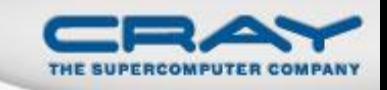

## When will the compiler parallelize a loop?

- The compiler attempts to parallelize your loops if:
	- It can figure out how to compute the number of iterations prior to executing the loop
	- It can prove that there are no dependences between iterations
	- There are no function calls with unknown side effects (e.g., output)
	- The loop has a simple structure (e.g., no multiple exits)
- Pragmas are promises made by the user that help the compiler establish that these conditions hold.

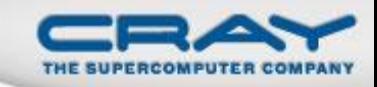

#### Example

• This loop parallelizes:

```
void foo(int n) {
     int i;
     int my_array[n];
     for (i = 0; i < n; i++) {
          my array[i] = i;}
     return;
}
```
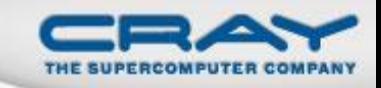

#### **Example 2**

This loop does not:

```
void foo(int *a, int *b) {
     int i;
     for (i = 0; i < 10000; i++) {
          a[i] = b[i];
     }
}
```
• a and b may point to overlapping memory

**foo(x+5000, x);**

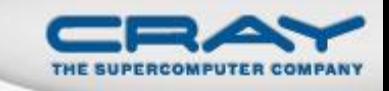

### Using pragmas to help find parallelism

- $\bullet$  The Cray XMT<sup>TM</sup> compiler supports a number of pragmas that can be used to give the compiler additional information about loops and the variables referenced inside them. The most commonly used are:
	- pragma mta assert noalias
	- pragma mta assert no dependence
	- pragma mta assert parallel
- The compiler treats these pragmas as promises by the user
	- The compiler trusts what you tell it
	- If you give incorrect information, and the compiler relies on it, your program may not run correctly.

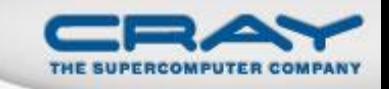

#### The noalias pragma and restrict

**void foo(int \*x, int\*y, int\*z) { #pragma mta noalias \*x, \*y for (int i = 0; i < N; i++) { z[i] = x[i] + y[i]; } }**

- Promises that the listed variables are not aliased with any other variables.
- Must appear within the scope and after the declarations of the listed variables.
- Only need to use once per variable (not once per loop).
- Can also use restrict pointers to get the same affect.

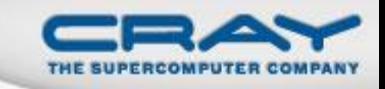

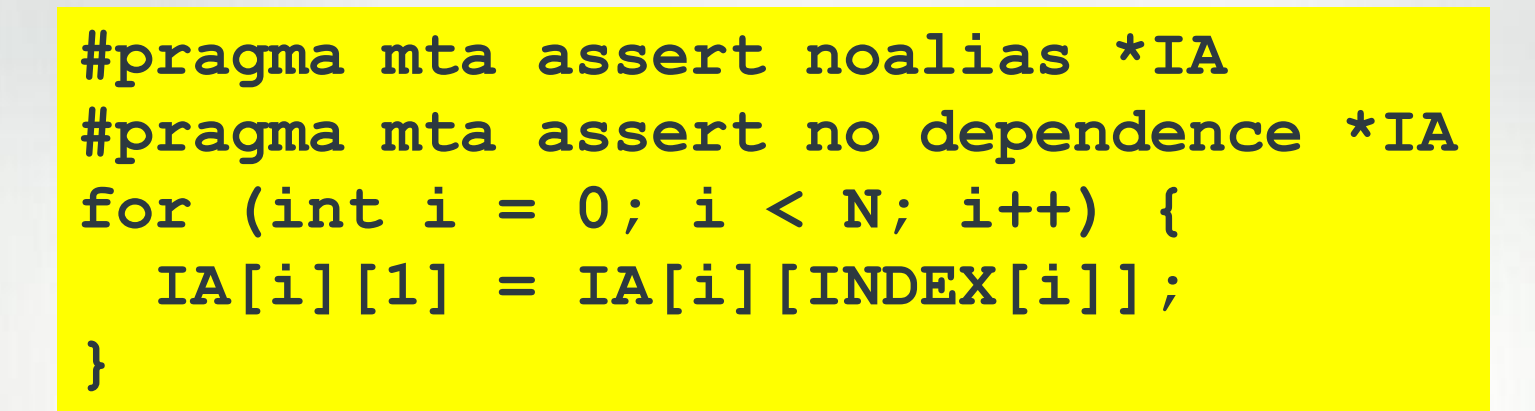

- Promises that any memory location accessed in the loop via any variable on the no dependence list is accessed by exactly one iteration of the loop
- Appears immediately before a loop
- Variables must be noalias or restrict pointers
- Can also use with no variable list. This makes the pragma apply to all memory references in the loop (and doesn't require noalias pragmas).

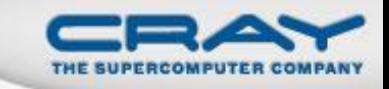

**#pragma mta assert parallel** for  $(int i = 0; i < N; i++)$ **printf("May appear out of order %d",i); }**

- Promises that the iterations of the loop can safely be executed concurrently without any synchronization.
- Does not force the compiler to parallelize the loop, but it is a strong suggestion.
- Should only be used when other techniques to get your loop to parallelize fail. It limits the types of optimizations and transformations the compiler can perform on the loop.
	- You are only asserting that the loop is parallel as written.
	- Compiler worries that loop transformations may invalidate that.

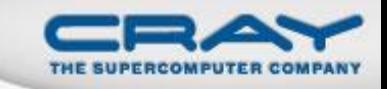

### **Compiler transformations for parallelism**

- The compiler will attempt to restructure code to find or enhance parallelism:
	- **•** Scalar expansion
	- Reductions
	- Loop collapse
- You can view the ways the compiler restructured your code in Canal (textbased) or in the Canal report of the Cray Apprentice2<sup>TM</sup> tool suite (GUIbased).

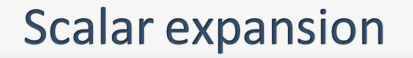

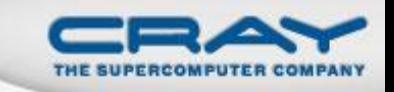

 This loop can not be parallelized as written because of dependences between the reads and writes of t in different iterations (writing t in one iteration may overwrite the value of t from another iteration before it is used):

```
int t;
for (i = 0; i < n; ++i) {
  t = sqrt(b[i]);
  ...
  a[i] = t + 5;
}
```
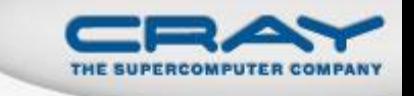

 This loop can not be parallelized as written because of dependences between the reads and writes of t in different iterations (writing t in one iteration may overwrite the value of t from another iteration before it is used):

```
int t;
for (i = 0; i < n; ++i) {
  t[i] = sqrt(b[i]);
  ...
  a[i] = t[i] + 5;
}
```
 The compiler solves this by converting the scalar integer t into an array of integers

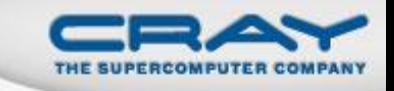

• The compiler attempts to recognize loops that calculate sums, products, minimums, and maximums over an array. E.g.:

```
int min = MAX VAL;for (i = 0; i < n; i++) {
  if (x[i] < min)
   min = x[i];
}
```
- The compiler converts these to reductions
	- Each thread computes the min/max/sum/product over a sub-section of the array.
	- Threads then combine results to determine the final value.

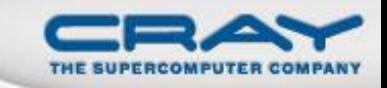

#### **Nested parallelism**

```
void foo(int* restrict num_bars, int size_x, 
         int* restrict x, int* restrict bar) 
{
  for (int i = 0; i < size x; i++)for (int j = 0; j < num bars[i]; j++)x[i] += bar[i + j];
}
```
How do we handle nested parallel loops?

- Option 1: Go parallel for the outer loop, and then again for the inner loop.
	- Inefficient there is a significant overhead to going parallel. If we nest, then every iteration of the outer loop has to pay that overhead.
	- Limits the effectiveness of the load balancing obtained by some of the scheduling methods.

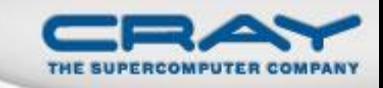

#### Loop collapse

**{**

**}**

**void foo(int\* restrict num\_bars, int size\_x, int\* restrict x, int\* restrict bar)** 

```
for (int i = 0; i < size x; i++)for (int j = 0; j < num bars[i]; j++)x[i] += bar[i + j];
```
- Option 2: Loop collapse.
	- Convert the nested pair of parallel loops to a single parallel loop that simulates the execution of the nested loops.
		- Create a new parallel loop to calculate the total number of iteration of the inner loop (across all iterations of the outer loop).
		- Convert the pair of loops into a single loop where each iteration corresponds to a distinct outer/inner iteration pair.
- Often a big performance win.

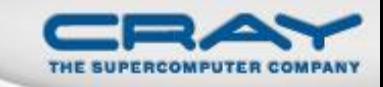

#### Collapse psuedocode

**// t[i] = total # of inner loop iterations // in first i iterations of outer loop t[0] = 0; for (i = 0; i < size\_x; i++) t[i + 1] = t[i] + num\_bars[i];** for  $(k = 0; k < t[size x]$ ; k++) { **// Set i to index of largest element of t // less than k (use binary search)**  $i = max$  element less than(t, k); **j = k - t[i]; x[i] += bar[i + j]; // original loop body**

**}**

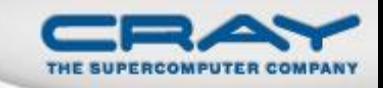

## Outline

- Overview of the Cray  $XMT^{TM}$  system
- Introduction to loop parallelism
	- Why do we care about loop parallelism?
	- Parallel execution of loops: threads and iterations
- Identifying parallelism
	- Conditions necessary for parallelism
	- Compiler transformations to augment parallelism
	- Pragmasto assist parallelization
- **Implementing parallelism**
	- **Parallel regions**
	- **Single processor, multiprocessor, and loop future parallelism**
- A parallelization example

#### **Parallel regions**

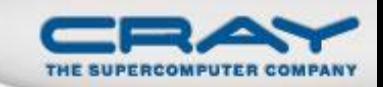

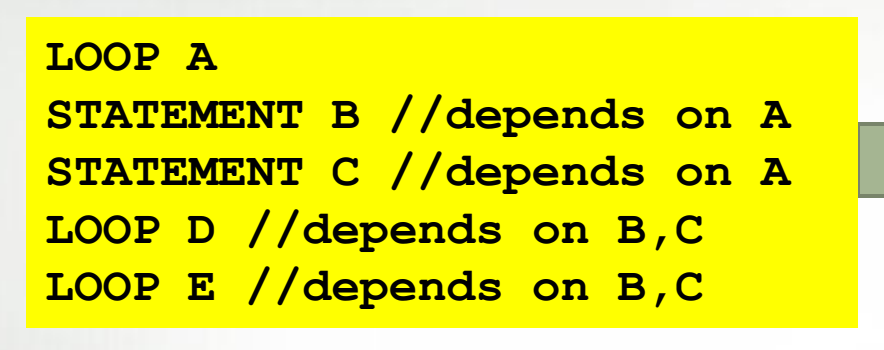

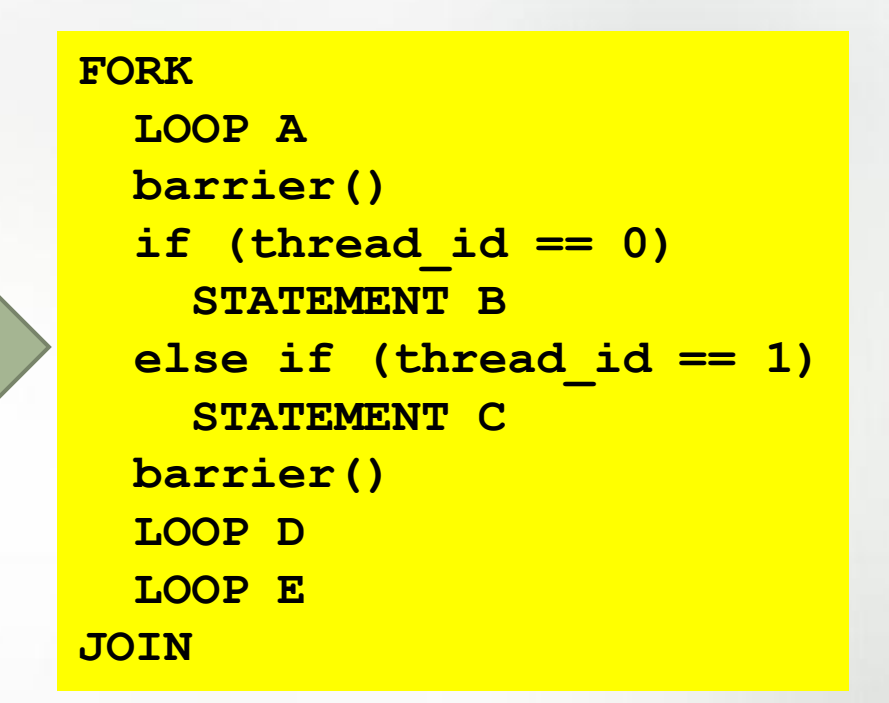

- The compiler will attempt to merge nearby loops, and intervening serial code, into parallel regions.
- A parallel region is surrounded by a single fork and join, saving the overhead of having to fork and join for every parallel loop.

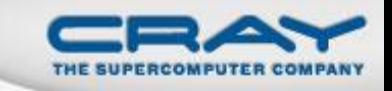

#### The three forms of parallelism

- There are three forms of loop parallelism available: single processor, multiprocessor, and loop futures.
	- The compiler will choose one, based on estimates of overhead versus performance gained.
	- Compiler typically only chooses single processor or multiprocessor.
	- You can override the compiler's choice with a pragma.
	- This is a per-region choice.

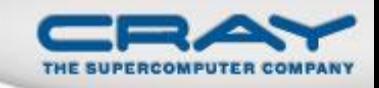

**#pragma mta loop single processor** for  $(int i = 0; i < small size; i++)$ **a[i] = b[i];**

- Use multiple threads on a single processor.
- Very low overheard.
- Good for shorter loops where the time saved by going parallel does not justify the expense of more heavy-weight forms of parallelism.

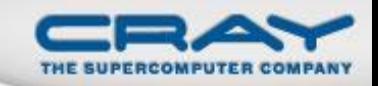

**#pragma mta loop multiprocessor for (int i = 0; i < big\_size; i++) a[i] = b[i];**

- Use multiple threads on multiple processors.
- Higher overhead.
- Allows you to take advantage of all the resources of the machine.

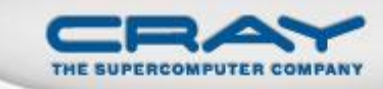

**#pragma mta loop future for (i = firstNode; i < lastNode; i++) { int nbr = Neighbors[i]; int v = int\_fetch\_add(&Visited[nbr], 1); if (v == 0) BFS(nbr, A); }**

- Loop futures are a highly dynamic style of loop parallelism
	- For those familiar with futures, this is not just a loop of futures
	- Compiler still manages threads and schedules iterations
- Highest overhead form of loop parallelism
- The only form of parallelism where the number of assigned threads can increase dynamically
- Good for recursive-style loops with highly variable workloads

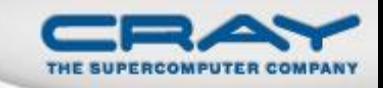

## Outline

- Overview of the Cray  $XMT^{TM}$  system
- Introduction to loop parallelism
	- Why do we care about loop parallelism?
	- Parallel execution of loops: threads and iterations
- Identifying parallelism
	- Conditions necessary for parallelism
	- Compiler transformations to augment parallelism
	- Pragmasto assist parallelization
- Implementing parallelism
	- Parallel regions
	- Single processor, multiprocessor, and loop future parallelism
- **A parallelization example**

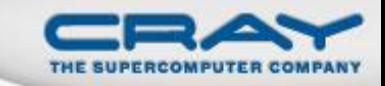

```
bool foo(int *a, int *b, int n, 
         int sought, int *old_val) {
  int i;
  for (i = 0; i < n; i++) {
    if (b[i] == sought)
      break;
    a[i] = b[i];
  }
  return (i < n);
}
```
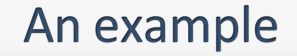

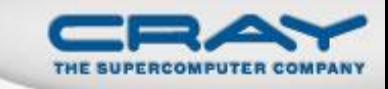

**1 X | for (i = 0; i < n; i++) { \*\* loop exit \*\* multiple exits 1 X | if (b[i] == sought) | break;**  $1 \times |$   $a[i] = b[i];$ **| }**

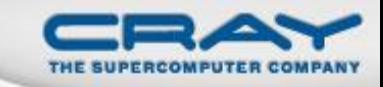

```
bool foo(int *a, int *b, int n, 
         int sought, int *old_val) {
  int i;
  int found_index = n;
  for (i = 0; i < n; i++) {
    if (b[i] == sought)
      if (i < found_index)
        found index = i;
  }
  for (int i = 0; i < found index; i++)a[i] = b[i];
  return (found_index < n);
}
```
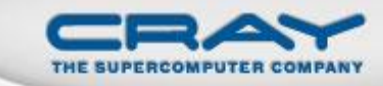

**| for (i = 0; i < n; i++) { 3 P:\$| if (b[i] == sought) \*\* reduction moved out of 1 loop | if (i < found\_index)**  $found~index = i;$ **| } | for (int i = 0; i < found\_index; i++) 4 S | a[i] = b[i];**

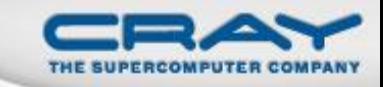

```
bool foo(int *a, int *b, int n, 
         int sought, int *old_val) {
#pragma mta assert noalias *a
 int i;
  int found_index = n;
  for (i = 0; i < n; i++) {
    if (b[i] == sought) {
      if (i < found_index) {
        found index = i;}
  for (int i = 0; i < found index; i++)a[i] = b[i];
  return (found_index < n);
}
```

```
| #pragma mta assert noalias *a
         | int i;
        | int found_index = n;
         | for (i = 0; i < n; i++) {
3 P:$| if (b[i] == sought) {
** reduction moved out of 1 loop
             | if (i < found_index) {
               found~index = i;| }
         for (int i = 0; i < found index; i+1)
5 P | a[i] = b[i];
```
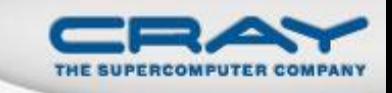

#### Summary

- Loop parallelism is an important technique for obtaining good performance on the Cray XMT<sup>TM</sup> system.
- The compiler will automatically parallelize loop if it can establish that it is safe to do so.
	- Safe means that parallelization will preserve the correct program behavior.
- Pragmas may be used to assist the compiler in proving safety.
- The compiler will also attempt to aggressively transform loops to make them safe to parallelize.

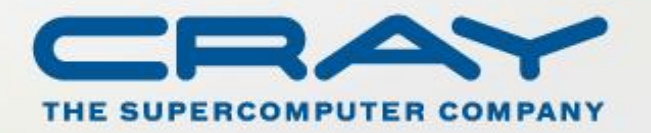